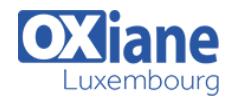

# **[SAP Business Objects Web Intelligence BI 4.2 : Report Design](https://www.oxiane.lu/formation/bowebi_sap_bo_web_4_report_design/)**

Participants will gain the comprehensive skills and in-depth knowledge needed to access, analyze and share data using SAP Business Objects Interactive Analysis and BI launch pad.

The Course is based on Software Release SAP BusinessObjects BI 4.2

• Report Designers

# Détails Public Pré-requis

- Code : BOWebI
- Durée : 2 jours (14 heures )

#### **Objectifs**

- efficiently and effectively manage personal and corporate documents
- design reports using Interactive Analysis and share their analysis with other users

#### Programme

# Overview of Interactive Analysis core functions

- Creating Interactive Analysis documents with queries
- Restricting data returned by a query
- Designing Interactive Analysis reports
- Enhancing the presentation of data in reports
- Formatting reports
- Calculating data with formulas and variables
- Using multiple data sources
- Analyzing data
- Managing and sharing Interactive Analysis documents

#### Web Intelligence

- Describing Web Intelligence Concepts
- Explaining Web Intelligence Core Functions

#### Web Intelligence Documentation Management

- Describing Web Intelligence and the SAP BusinessObjects Business Intelligence Platform
- Logging In to the BI Launch Pad
- Viewing a Web Intelligence Document in the BI Launch Pad
- Sharing Web Intelligence Documents
- Setting BI Launch Pad Preferences
- Logging Off From the BI Launch Pad
- Publishing Documents to the Corporate Repository
- Managing Documents in BI Launch Pad

# Web Intelligence Documents with Queries

- Creating Queries
- Creating a Document
- Modifying a Document's Query
- Modifying Queries

# Data Return Restrictions from Queries

• Restricting Data with Query Filters

Modifying a Query with a Predefined Query Filter

Aucun

- Applying a Single-Value Query Filter
- Using Wildcards in Query Filters
- Using Prompts to Restrict Data
- Using Complex Filters

#### Web Intelligence Document Design

- Modifying Web Intelligence Documents
- Displaying Data in Tables
- Using Tables
- Presenting Data in Free-standing Cells
- Presenting Data in Charts

### Presentation of Data in Documents

- Using Breaks and Calculations
- Using Sorts and Hiding Data
- Formatting Breaks and Cross Tables
- Filtering Report Data
- Ranking Data
- Highlighting Information with Formatting Rules
- Organizing a Report into Sections

#### Web Intelligence Document Formatting

- Formatting Documents
- Formatting Charts

# Data Calculation

- Applying Formulas and Variables
- Using Formulas and Variables

#### Drilling Functionality

- Analyzing the Data Cube
- Drilling in a Web Intelligence Document

# Comparing the Web Intelligence Clients

Comparing the Web Intelligence Clients

# Modalités

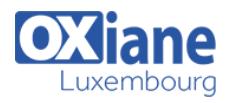

- Type d'action :Acquisition des connaissances
- Moyens de la formation :Formation présentielle 1 poste par stagiaire 1 vidéo projecteur Support de cours fourni à chaque stagiaire
- Modalités pédagogiques :Exposés Cas pratiques Synthèse
- Validation :Exercices de validation Attestation de stages